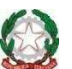

## **ISTITUTO COMPRENSIVO STATALE "E. L. CORNER"**

30030 FOSSÒ (VE) - Viale Caduti di via Fani, 8

Scuole Primarie e Secondarie di I grado - COMUNI di FOSSÒ e VIGONOVO

Codice Fiscale 90159780270 **-** Codice Scuola VEIC86500E

- CUF: UFUT2W 0415170535 - 041466405

Email veic86500e@istruzione.it PEC: veic86500e@pec.istruzione.it Web www.iccorner.edu.it

Comunicazione n. 69 Fossò, 06/03/2020

**Ai genitori I.C. "E.L. CORNER"** 

## **OGGETTO: DIDATTICA A DISTANZA, PROSECUZIONE ATTIVITÀ**

Come da DPCM del 04/03/2020, la sospensione delle attività didattiche fino al 15 marzo 2020 implica la prosecuzione delle iniziative di didattica a distanza**.** 

Ringrazio le famiglie per la collaborazione in questo momento di emergenza e le invito a riflettere con i propri figli sull'importanza di investire in modo proficuo queste giornate; le criticità segnalate dall'utenza sono state registrate e si cercherà di migliorare i punti deboli rilevati.

Le indicazioni per la prossima settimana sono le seguenti:

- 1. **Entro le 12.00 di lunedì 9 marzo 2020** sarà caricato nel registro elettronico il file con le indicazioni, denominato "Didattica a distanza 9/03/2020".
- 2. Entro le 12.00 dei giorni successivi potranno essere caricati altri materiali per facilitare l'apprendimento degli alunni, perciò si consiglia di tenere monitorati gli avvisi e gli allegati nella **sezione Argomenti/Eventi/Documenti.**
- 3. Nel registro è stata attivata una **nuova funzionalità che consente anche ai Tutori di caricare file nel registro elettronico**: i docenti che lo riterranno utile potranno perciò assegnare agli alunni dei compiti da svolgere che saranno poi caricati nel registro dai genitori per essere valutati. In allegato si trova il file con le istruzioni da seguire per caricare i file.

Alcuni docenti potrebbero caricare già da oggi alcune consegne da svolgere lunedì mattina; tali docenti lo comunicheranno ai rappresentanti perché ne informino i genitori della classe interessata.

L'Istituto si sta intanto attivando per **dotare tutti gli alunni di un account in GSuite**; questo consentirà di accedere ad una piattaforma protetta di condivisione tra docenti e alunni che renderà il lavoro a distanza più semplice e snello.

Per fare questo è necessario acquisire il vostro consenso, in qualità di genitori/responsabili genitoriali; per questo nel registro potreste vedere la richiesta di adesione a tale iniziativa. Attualmente la funzione non è ancora attiva. Appena lo sarà ve ne verrà data comunicazione.

Vi ringrazio per la collaborazione e vi invio un cordiale saluto.

IL DIRIGENTE SCOLASTICO Alessandra Mura Uurg

Allegati

Inserimento documenti in area tutore